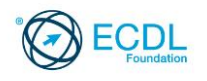

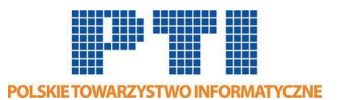

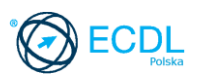

# **ECDL/ICDL Zaawansowane arkusze kalkulacyjne Moduł A2**

Sylabus, wersja 2.0

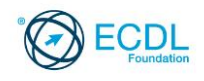

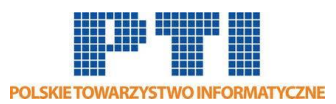

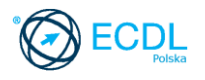

#### **Przeznaczenie sylabusa**

Dokument ten zawiera szczegółowy sylabus dla modułu ECDL/ICDL Zaawansowane arkusze kalkulacyjne. Sylabus opisuje zakres wiedzy i umiejętności, jakie musi opanować Kandydat. Sylabus zawiera podstawy teoretyczne do pytań i zadań egzaminacyjnych z tego modułu.

#### **Copyright © 2008 Fundacja ECDL**

Wszystkie prawa zastrzeżone. Żadna część poniższego opracowania nie może być wykorzystana bez zgody Fundacji ECDL. Wszystkie podmioty zainteresowane wykorzystaniem opracowania powinny kontaktować się bezpośrednio z Fundacją ECDL.

#### **Oświadczenie**

Mimo tego, że podczas opracowania powyższego dokumentu Fundacja ECDL dołożyła wszelkich starań by zawierał on wszystkie niezbędne elementy, to Fundacja ECDL, jako wydawca opracowania nie udziela gwarancji i nie bierze odpowiedzialności za ewentualne braki. Fundacja nie bierze również odpowiedzialności za błędy, pominięcia, nieścisłości, straty lub szkody wynikające z tytułu użytkowania poniższej publikacji. Wszelkie zmiany mogą zostać dokonane przez Fundację ECDL na jej odpowiedzialność, bez konieczności zgłaszania tego faktu.

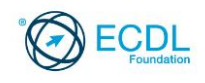

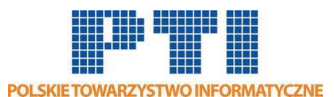

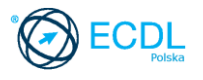

### **ECDL/ICDL Zaawansowane arkusze kalkulacyjne**

Zaawansowany Arkusz kalkulacyjny wymaga od kandydata wiedzy oraz umiejętności niezbędnych do obsługi arkusza kalkulacyjnego, dających możliwość tworzenia arkuszy na poziomie zaawansowanym.

Sylabus zawiera zagadnienia wykraczające ponad poziom Modułu B4 (Arkusze kalkulacyjne). Egzamin z Zaawansowanych arkuszy kalkulacyjnych zakłada, że kandydat w pełni posiadł wiedzę i opanował umiejętności wymagane w Module B4.

## **Założenia modułu**

Aby zaliczyć moduł Kandydat musi posiadać wiedzę i umiejętności z zakresu:

- Zastosowania zaawansowanych opcji formatowania takich jak formatowanie warunkowe czy definiowanie własnych formatów liczbowych.
- Użycia funkcji związanych z operacjami logicznymi, statystycznymi i finansowymi.
- Tworzenia wykresów oraz zaawansowanych opcji formatowania wykresów.
- Użycia tabel przestawnych do analizy danych, sortowania oraz filtrowania danych.
- Definiowania scenariuszy.
- Operacji w arkuszu z wykorzystaniem nazw przypisanych do zakresów komórek, makrodefinicji oraz szablonów.
- Definiowania kryteriów sprawdzania poprawności danych wprowadzanych do arkusza.
- Użycia odnośników, importu danych do arkusza, śledzenia zmian.
- Porównywania i scalania skoroszytów.
- Zabezpieczania arkuszy.

## **Osoba posiadająca daną kwalifikację:**

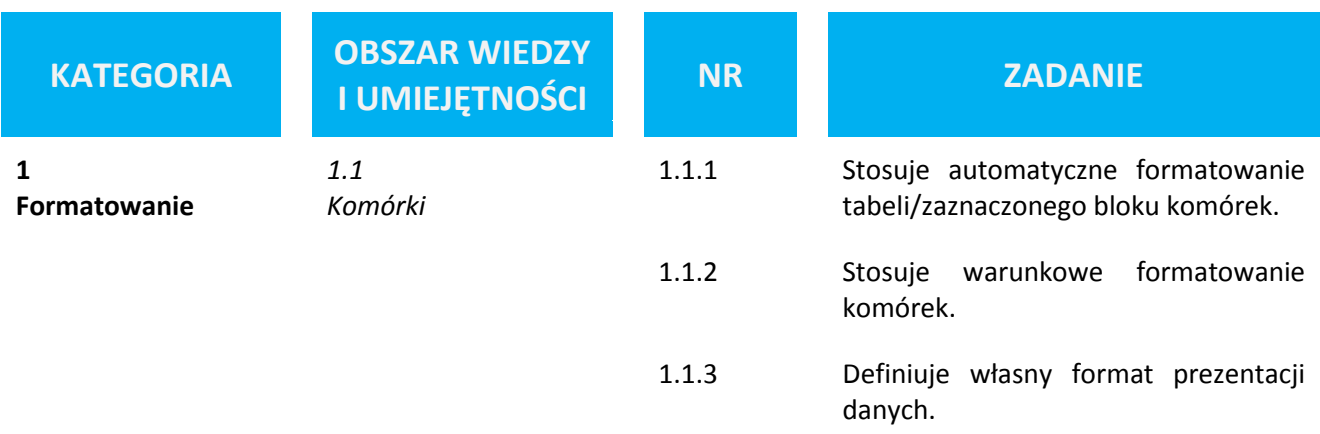

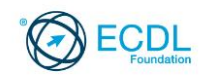

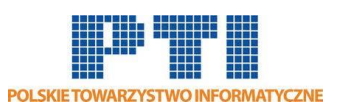

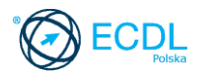

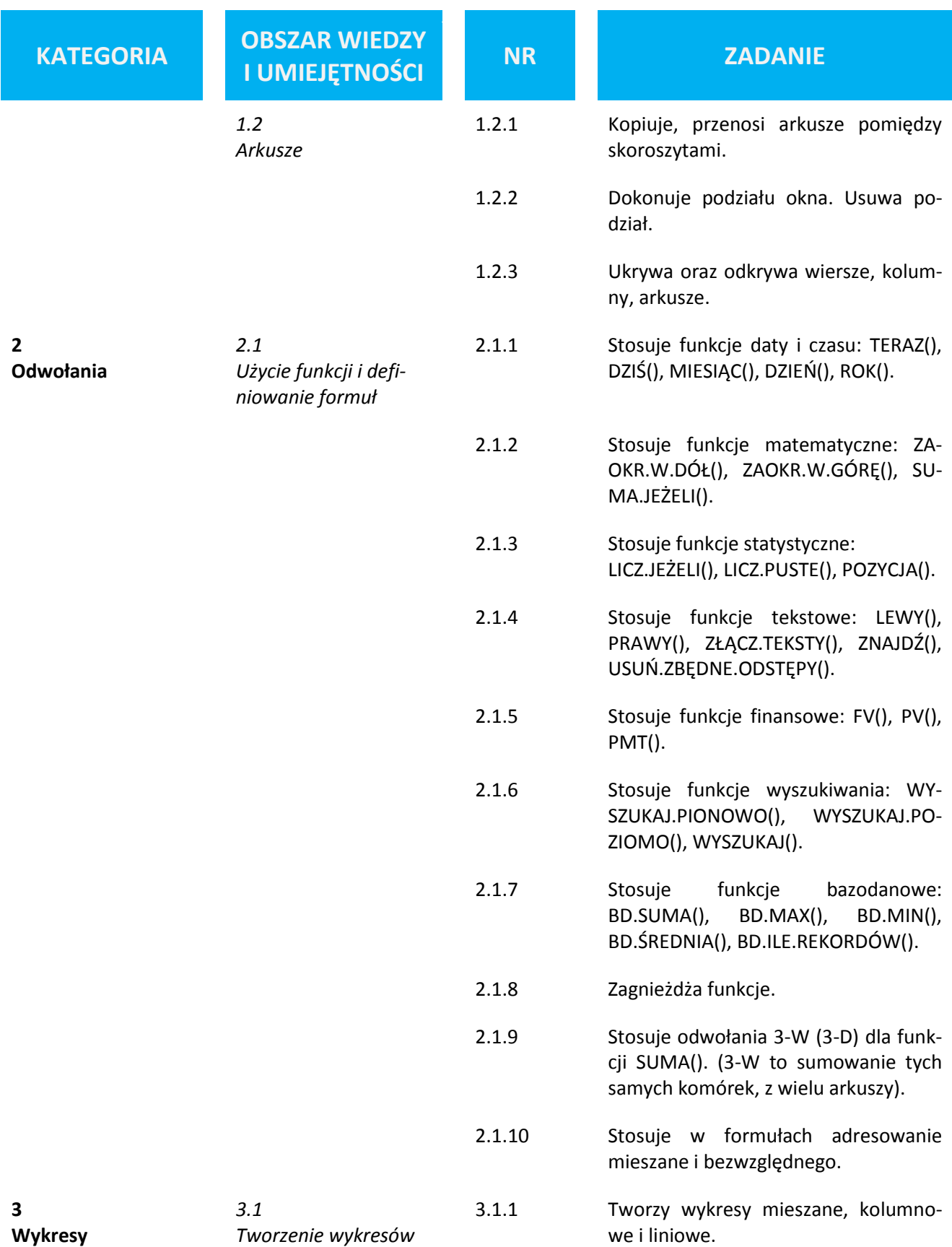

![](_page_4_Picture_0.jpeg)

![](_page_4_Picture_1.jpeg)

![](_page_4_Picture_2.jpeg)

![](_page_4_Picture_243.jpeg)

![](_page_5_Picture_0.jpeg)

![](_page_5_Picture_1.jpeg)

![](_page_5_Picture_2.jpeg)

![](_page_5_Picture_251.jpeg)

![](_page_6_Picture_0.jpeg)

![](_page_6_Picture_1.jpeg)

![](_page_6_Picture_2.jpeg)

![](_page_6_Picture_235.jpeg)